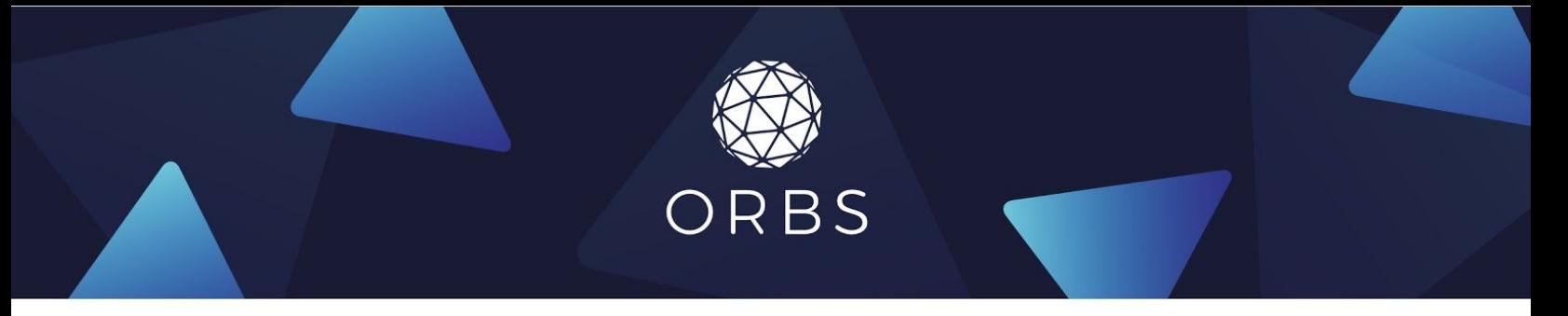

# **Participating as a Delegator**

#### by sending 0.07 ORBS

As an ORBS token holder, it is your responsibility to participate in the Orbs Universe by delegating your voting power to a Guardian you trust. This contributes to the network security by making sure a trustworthy group of validators is running the network.

Delegation takes place by making a simple Ethereum transaction using a standard Ethereum wallet. Delegation only needs to be performed once and remains valid unless modified to a different Guardian.

#### **Important**

When delegating, you are not sending all of your ORBS tokens to the Guardian. Your tokens always remain in your ERC20 wallet.

The delegation transaction is a one time transfer of exactly 0.07 ORBS to the Guardian.

#### **Reward**

If you choose a Guardian as your representative, you will be entitled to token rewards every election the Guardian votes on your behalf. Rewards are given in proportion to your balance of ORBS tokens during every election (few days).

To receive the rewards, you must make sure your ORBS tokens remain in your ERC20 wallet address and not transferred to a 3rd-party service like an exchange.

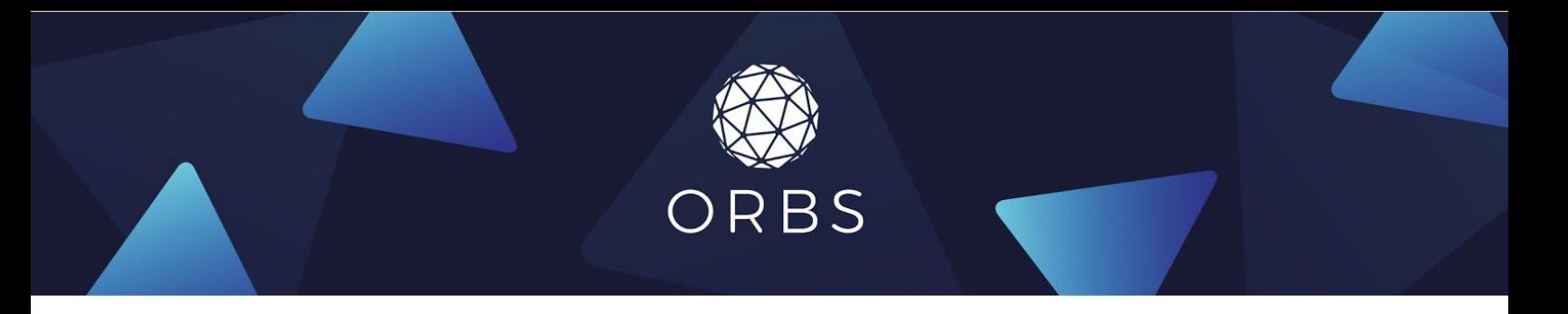

### **Requirements**

- In order to participate, you need to have at least 10,000 ORBS under the same Ethereum account you use for delegation.
- Ether balance in your Ethereum account for gas payment for the delegation transaction.

# **Disclaimer**

This tutorial describes how to delegate by transfer of 0.07 ORBS tokens. Please use the wallet that you usually work with. MyEtherWallet is used for illustration purposes only.

## **Steps**

- 1. Choose "ORBS" for the ERC20 token Type.
- 2. Specify transfer amount of exactly 0.07 ORBS.

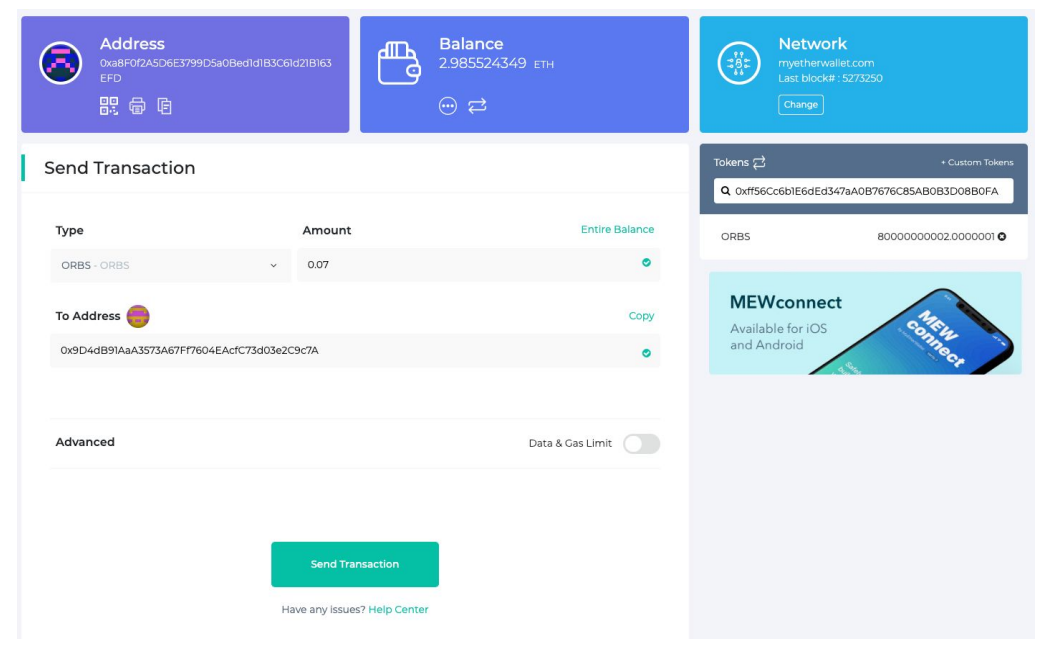

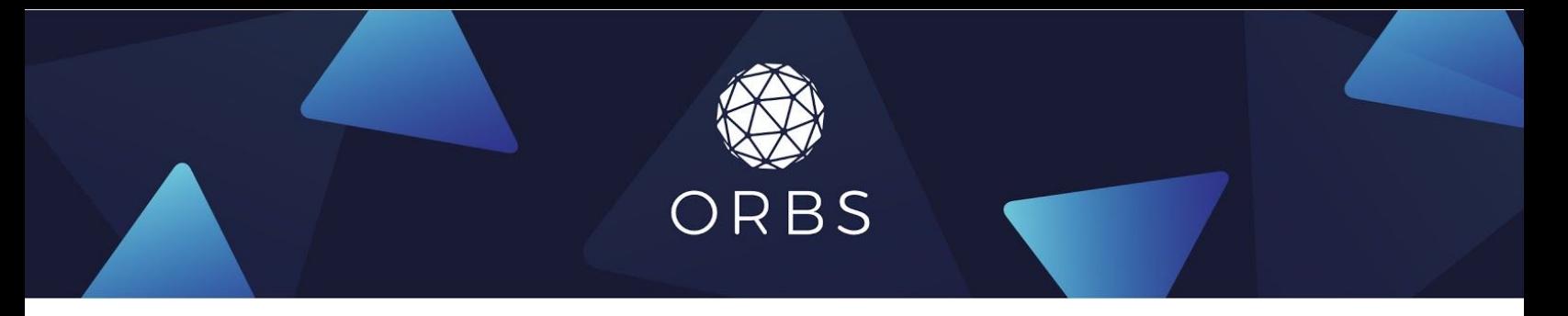

- 3. Specify the address of the Guardian as the recipient.
- 4. Click **"Send Transaction"** and review the details.

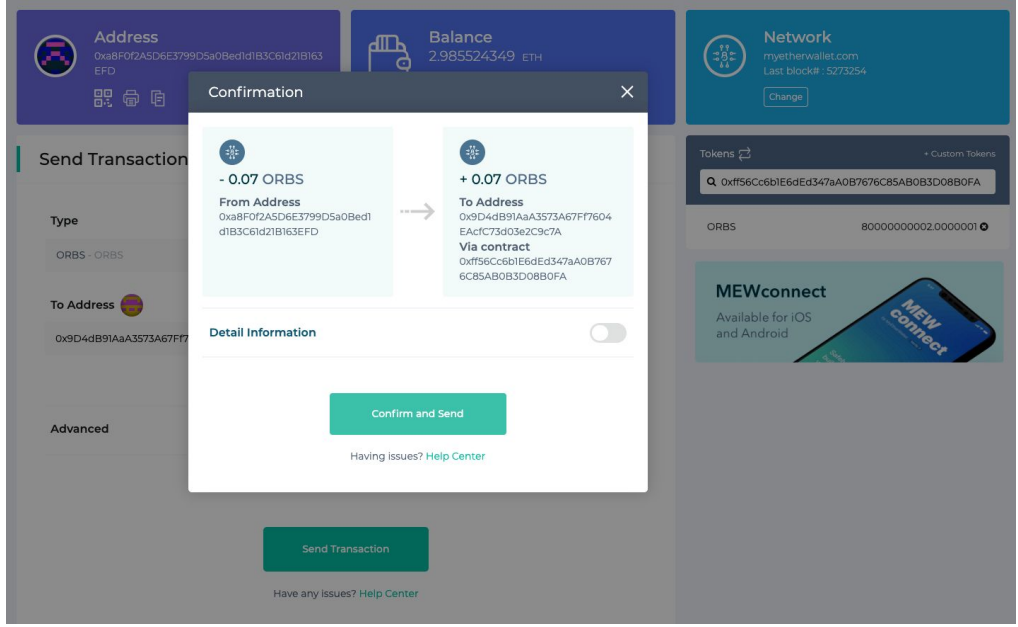

5. Verify the status of the transaction and make sure it confirms.

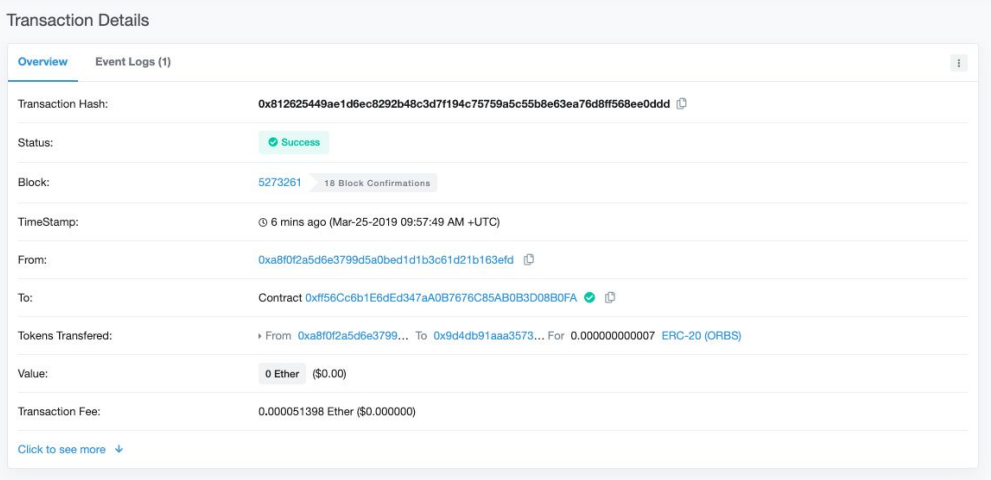

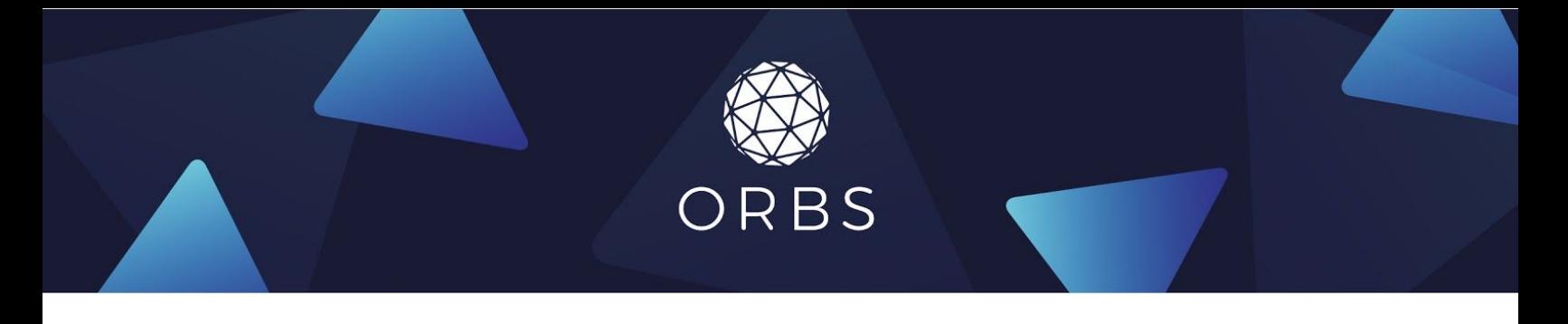

# **Changing Guardians**

Always select a Guardian you trust. You can find the list of registered Guardians with their names and websites at: **<https://orbs-network.github.io/voting/delegator>**

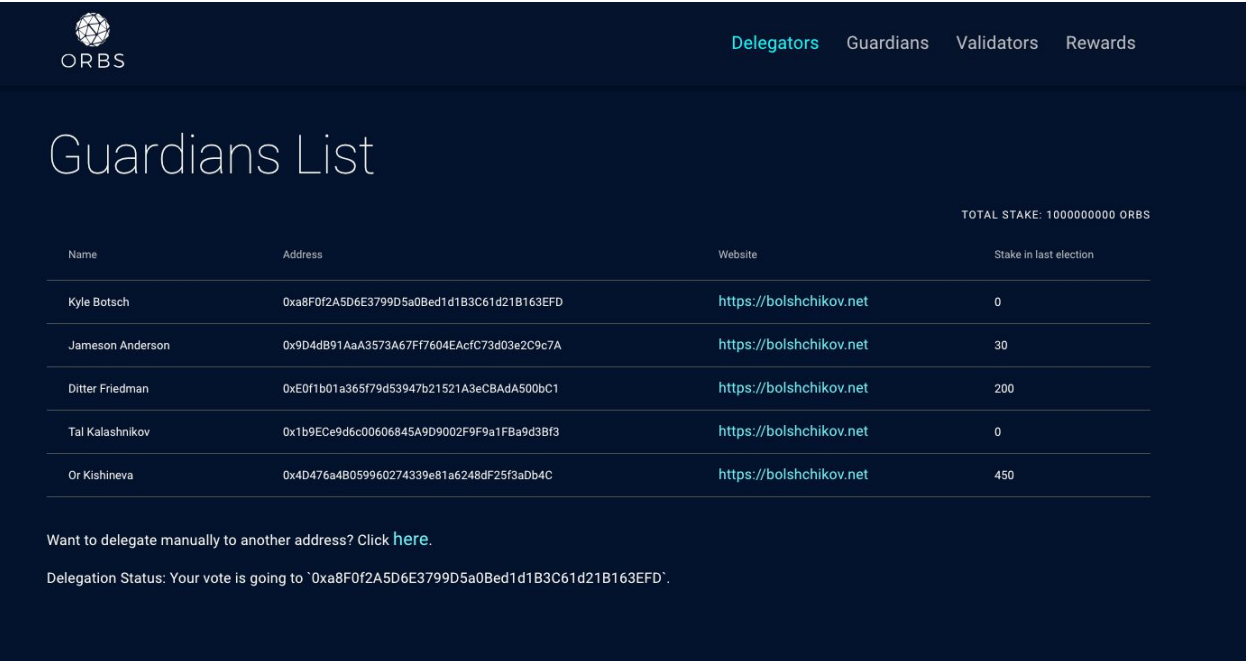

It is enough to perform delegation once. If you want to change your Guardian, simply delegate again to the new Guardian. The last delegation counts.